#### Yahoo! Mail Download Multiple Emails To Text Files Software Кряк Full Product Key Скачать бесплатно

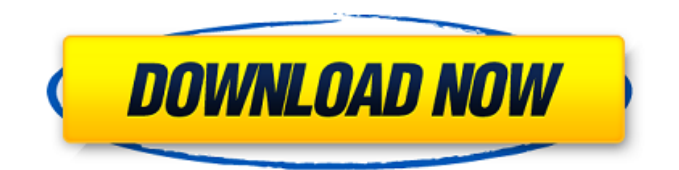

# **Yahoo! Mail Download Multiple Emails To Text Files Software Crack+ License Key Full Download 2022 [New]**

1. Программное обеспечение позволяет пользователю загружать все электронные письма из своей учетной записи Yahoo в виде одного текстового файла. 2. Вы можете скопировать и вставить весь текст в блокнот и сохранить его как текстовый файл. 3. Вы также можете сохранить текст в виде XML-файла. 4. Яху! Mail Загрузка нескольких электронных писем в текстовые файлы Программное обеспечение будет работать во всех версиях Windows и других платформах. Ключевые особенности Yahoo! Mail Загрузка нескольких электронных писем в текстовые файлы Программное обеспечение: 1. Программа поддерживает все последние и необходимые версии электронной почты Yahoo. 2. Вы можете сохранить свою электронную почту в текстовом формате, формате xml, html или rtf. 3. Яху! Mail Загрузка нескольких электронных писем в текстовые файлы Программное обеспечение является бесплатным, но содержит пробную версию, которую вы можете использовать в течение 30 дней без оплаты. 4. Программное обеспечение также поддерживает удаленную загрузку электронных писем. 5. Он поддерживает несколько учетных записей, папок, контактов и других функций Yahoo. Кто хочет создавать резервные копии своих данных и файлов из различных приложений и файлов на своих жестких дисках? Это не только резервное копирование ваших данных и файлов, но и помощь в восстановлении данных после сбоя жесткого диска. Эта статья предназначена для людей, которым необходимо регулярно создавать резервные копии своих данных и файлов и сохранять резервную копию после сбоя жесткого диска. Большинство устройств хранения данных содержат две магнитные стороны, которые используются для хранения данных. Эти две стороны — свободная сторона и сторона данных. Сторона данных — это носитель, на котором мы храним цифровой контент, такой как фильмы, песни, изображения и т. д., на компьютере или любом другом устройстве, которое подключается к компьютеру. Бесплатная сторона пуста и не содержит цифрового контента. Когда вы загружаете любой мультимедийный файл, такой как изображение, музыка, видео и т. д., из Интернета на свой компьютер, файл сохраняется на свободной или неиспользуемой стороне устройства хранения. Это означает, что если вы удаляете файл со своего компьютера, жесткий диск автоматически перемещает файл на свободную сторону устройства хранения.Там жесткий диск начинает работать и обнаруживает, что он используется, и поэтому должен хранить файл в части данных запоминающего устройства, чтобы он не был потерян безвозвратно. Если ваш жесткий диск выйдет из строя, и вы не создадите резервную копию своих данных и файлов, вы потеряете все данные и файлы, хранящиеся на жестком диске. Неважно, сколько времени прошло после поломки жесткого диска. Данные и файлы все равно будут потеряны, если вы не воспользуетесь каким-либо программным обеспечением для восстановления файлов после

### **Yahoo! Mail Download Multiple Emails To Text Files Software Free Download**

Загрузите несколько электронных писем с Yahoo! Почтовые серверы и преобразовать их в текстовый файл. Яху! Mail Загрузка нескольких электронных писем в текстовые файлы Основные характеристики программного обеспечения: Загружает несколько электронных писем с нескольких серверов, конвертирует их в текстовые файлы и сохраняет на жестком диске. Найдите и удалите весь мусор, который вы не хотите сохранять в своих электронных письмах. Преобразует отсканированные электронные письма в текстовые файлы для дальнейшей обработки. Работает с Yahoo! Почта, Gmail, Hotmail, Outlook и другие. Загрузите несколько электронных писем с Yahoo! Почтовые серверы и преобразовать их в текстовый файл. Яху! Mail Download Multiple Emails to Text Files Software Program - это небольшое и простое в использовании приложение, которое позволяет вам сохранять электронные письма Yahoo в виде текста. Яху! Mail Загрузка нескольких электронных писем в текстовые файлы Описание программы: Загрузите несколько электронных писем с Yahoo! Почтовые серверы и преобразовать их в текстовый файл. Найдите и удалите весь мусор, который вы не хотите сохранять в своих электронных письмах. Преобразует отсканированные электронные письма в текстовые файлы для дальнейшей обработки. Работает с Yahoo! Почта, Gmail, Hotmail, Outlook и другие. Загрузите несколько электронных писем с Yahoo! Почтовые серверы и преобразовать их в текстовый файл. Загрузите несколько электронных писем с Yahoo! Почтовые серверы и преобразовать их в текстовый файл. Загрузите несколько электронных писем с Yahoo! Почтовые серверы и преобразовать их в текстовый файл. Загрузите несколько электронных писем с Yahoo! Почтовые серверы и преобразовать их в текстовый файл. Загрузите несколько электронных писем с Yahoo! Почтовые серверы и преобразовать их в текстовый файл. Загрузите несколько электронных писем с Yahoo! Почтовые серверы и преобразовать их в текстовый файл. Загрузите несколько электронных писем с Yahoo! Почтовые серверы и преобразовать их в текстовый файл. Загрузите несколько электронных писем с Yahoo! Почтовые серверы и преобразовать их в текстовый файл. Загрузите несколько электронных писем с Yahoo! Почтовые серверы и преобразовать их в текстовый файл. Загрузите несколько электронных писем с Yahoo! Почтовые серверы и преобразовать их в текстовый файл. Загрузите несколько электронных писем с Yahoo! Почтовые серверы и преобразовать их в текстовый файл. Загрузите несколько электронных писем с Yahoo! Почтовые серверы и преобразовать их в текстовый файл. Загрузите несколько электронных писем с Yahoo! Почтовые серверы и преобразовать их в текстовый файл. Загрузите несколько электронных писем с Yahoo! Почтовые серверы и преобразовать их в текстовый файл. Загрузите несколько электронных писем с Yahoo! Почтовые серверы и преобразовать их в текстовый файл. 1709e42c4c

# **Yahoo! Mail Download Multiple Emails To Text Files Software License Keygen [32|64bit]**

Яху! Mail Download Multiple Emails to Text Files Software — это небольшое и простое в использовании приложение, которое позволяет вам сохранять электронные письма Yahoo в виде текста. Функции: Читать электронные письма из вашей учетной записи в виде текста. Сохраните электронную почту как файл TXT. Позволяет выбрать несколько адресов электронной почты из вашей учетной записи. Позволяет добавлять электронные письма в разных форматах (HTML, MS Word, HTML-вложенный, обычный текст, ASCII, MHTML, форматированный текст, обычный текст, обычный текст вложенный, HTML вложенный, форматированный текст вложенный, обычный текст вложенный, обычный текст с Вложения, HTML с вложениями, Обычный текст с вложениями). Позволяет сохранить выбранные электронные письма в файле TXT. Подходит для платформы Windows. Скачать Yahoo! Mail Загрузка нескольких электронных писем в текстовые файлы Программное обеспечение Улучшить ваше программное/аппаратное обеспечение? Homely Express — это онлайн-решение для повышения производительности вашего программного и аппаратного обеспечения с помощью одной установки программного обеспечения. Улучшите свое программное/аппаратное обеспечение с помощью Homely Express. Обновление или переустановка программного обеспечения являются обязательными для использования преимуществ новой версии программного обеспечения, если иное не указано на нашем вебсайте. Программное обеспечение Homely Express автоматически загружает ваши программные продукты, чтобы установить и обновить их до последней версии на вашем компьютере. Как это работает? Это автоматизированное программное обеспечение, которое работает для вас без какого-либо ручного вмешательства. Нет необходимости ничего скачивать. Загрузите программное обеспечение Homely Express сегодня, повысьте производительность своего программного обеспечения. Онлайн-версия программного обеспечения Homely Express позволяет устанавливать программное обеспечение на несколько компьютеров или ноутбуков. Онлайн-версия автоматически установит ваши программные продукты, обновит их и установит на ваш компьютер. Загрузите Homely Express Software сегодня, повысьте производительность своего программного обеспечения. Это простое в использовании программное обеспечение, и за короткое время вы можете обновить свое программное обеспечение и решить проблемы, с которыми оно может столкнуться в будущем. Загрузите Homely Express Software сегодня, повысьте производительность своего программного обеспечения.Это простое в использовании программное обеспечение, и за короткое время вы можете обновить свое программное обеспечение и решить проблемы, с которыми оно может столкнуться в будущем. Программное обеспечение Homely Express не предназначено для коммерческого использования. Это хороший способ сэкономить ваше время и деньги на переустановку программного обеспечения на вашем компьютере и решение проблем, связанных с вашим программным обеспечением. Загрузите Homely Express Software сегодня, повысьте производительность своего программного обеспечения. Это простое в использовании программное обеспечение, и за короткое время вы можете обновить свое программное обеспечение и решить проблемы, с которыми оно может столкнуться в будущем. Загрузите Homely Express Software сегодня, повысьте производительность своего программного обеспечения. Это легко

#### **What's New in the Yahoo! Mail Download Multiple Emails To Text Files Software?**

Яху! Mail Download Multiple Emails to Text Files Software — это простое в использовании приложение, которое позволяет вам сохранять и управлять электронной почтой Yahoo в виде текстовых файлов, которые вы можете открывать, просматривать и редактировать. Яху! Mail

Загрузка нескольких электронных писем в текстовые файлы Программное обеспечение предлагает вам несколько различных способов сохранения и управления вашими электронными письмами Yahoo в виде текстовых файлов. Вот эти методы: 1. Выберите тип текстового файла, в котором вы хотите сохранить свои сообщения. 2. После того, как вы выберете тип файла, вы можете начать сохранять свои электронные письма Yahoo в виде текстовых файлов. 3. После того, как вы сохраните свои электронные письма Yahoo в виде текстовых файлов, вы можете упорядочить их. Вы можете поместить свои файлы в папки или преобразовать их в текстовые файлы. 4. Наконец, вы можете удалить или снять флажки с ваших файлов, чтобы управлять ими. 5. Одна из самых важных вещей в сохранении и управлении электронной почтой Yahoo в виде текстовых файлов заключается в том, что вы можете отформатировать текстовый файл, удалив ненужную информацию из текстового файла. Вы можете удалить HTML-код из текстового файла. 6. Яху! Mail Download Multiple Emails to Text Files Программное обеспечение также предоставляет несколько удобных опций, которые помогут вам как можно быстрее сохранять электронные письма в виде текстовых файлов и управлять ими. Используйте Yahoo! Mail Загрузка нескольких электронных писем в текстовые файлы Программное обеспечение для сохранения и управления электронной почтой Yahoo в виде текстовых файлов. Яху! Mail Загрузка нескольких электронных писем в текстовые файлы Особенности программного обеспечения: Яху! Mail Download Multiple Emails to Text Files Software — это небольшое и простое в использовании приложение, которое позволяет вам сохранять электронные письма Yahoo в виде текста. Яху! Mail Загрузка нескольких писем в текстовые файлы Описание программного обеспечения: Яху! Mail Download Multiple Emails to Text Files Software — это простое в использовании приложение, которое позволяет вам сохранять и управлять электронной почтой Yahoo в виде текстовых файлов, которые вы можете открывать, просматривать и редактировать. Яху! Mail Загрузка нескольких электронных писем в текстовые файлы Программное обеспечение предлагает вам несколько различных способов сохранения и управления вашими электронными письмами Yahoo в виде текстовых файлов. Вот эти методы: 1. Выберите тип текстового файла, в котором вы хотите сохранить свои сообщения. 2.После того, как вы выберете тип файла, вы можете начать сохранять свои электронные письма Yahoo в виде текстовых файлов. 3. После того, как вы сохраните свои электронные письма Yahoo в виде текстовых файлов, вы можете упорядочить их. Вы можете поместить свои файлы в папки или преобразовать их в текстовые файлы. 4. Наконец, вы можете удалить или снять флажки с ваших файлов, чтобы управлять ими. 5. Одна из самых важных вещей в сохранении и управлении вашими электронными письмами Yahoo в виде текстовых файлов заключается в том, что вы можете отформатировать текстовый файл, удалив ненужную информацию из текстового файла.

## **System Requirements For Yahoo! Mail Download Multiple Emails To Text Files Software:**

Окна: 10 8 7 6 Виста Минимум 1024×768 Отображать Разрешение экрана: 1600 х 1200 Отображение точек на дюйм: 96 Для Windows 10 рекомендуется дисплей с разрешением 1080p. Версия DirectX: 11.2 Медиа плеер: Медиа плеер Аудио: EASL/A2DP/AVRCP/BT/FM/MTP/A2DP/AVRCP/SBC/